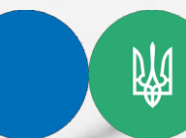

**Державна податкова служба України**

**ГУ ДПС у Тернопільській області**

**Маєте операції, що звільнені від оподаткування? Пересвідчіться у правильності їх відображення у податковій накладній**

**Підготовлено до друку ГУ ДПС у Тернопільській області грудень – 2022, наклад 50 прим.** **Офіційний вебпортал Державної податкової служби України: tax.gov.ua Інформаційно-довідковий департамент ДПС України: 0-800-501-007 . "Гаряча лінія" ДПС України: "Пульс": 0-800-501- 007 (напрямок «4») Кваліфікований надавач електронних довірчих послуг: 0-800-501-007 (напрямок «2»)**

Пунктом 201.1 ст. 201 Податкового кодексу України (далі – ПКУ) визначено, що на дату виникнення податкових зобов'язань платник податку зобов'язаний скласти податкову накладну в електронній формі з дотриманням умови щодо реєстрації у порядку, визначеному законодавством, кваліфікованого електронного підпису уповноваженої платником особи та зареєструвати її в Єдиному реєстрі податкових накладних у встановлений ПКУ термін.

При цьому згідно з п. 201.3 ст. 201 ПКУ при звільненні від оподаткування у податковій накладній робиться запис «Без ПДВ» з посиланням на відповідні пункти (підпункти), статті, підрозділи, розділи ПКУ та/або міжнародного договору, якими передбачено звільнення від оподаткування податком.

Згідно з п. 17 Порядку заповнення податкової накладної, затвердженого наказом Міністерства фінансів України від 31.12.2015 №1307, зареєстрованим в Міністерстві юстиції України 26.01.2016 за №137/28267, у податковій накладній, складеній на операції з постачання товарів/послуг, які звільняються від оподаткування ПДВ, у графі «Складена на операції, звільнені від оподаткування» верхньої лівої

частини робиться помітка «Без ПДВ».

До розділу А табличної частини податкової накладної (рядки I-XІІ) вносяться узагальнюючі дані за операціями, на які складається така податкова накладна, а саме:

у рядку I зазначається загальна сума коштів, що підлягають сплаті з урахуванням ПДВ;

у рядку XІ – загальний обсяг постачання товарів/послуг.

Рядки II – Х розділу А не заповнюються.

До розділу Б табличної частини податкової накладної вносяться дані у розрізі номенклатури постачання товарів/послуг, а саме:

1) у графі 2 зазначається опис (номенклатура) товарів/послуг продавця;

2) у графах 3.1, 3.3 – код товару згідно з УКТ ЗЕД або код послуги згідно з Державним класифікатором продукції та послуг (далі – ДКПП);

3) у графах 4 та 5 – одиниця виміру товарів/послуг;

4) у графі 6 – кількість (об'єм, обсяг) постачання товарів/послуг;

5) у графі 7 – ціна постачання одиниці товару/послуги без урахування ПДВ;

6) у графі 8 – має бути зазначено код ставки 903;

7) у графі 9 – код відповідної пільги з Довідниками податкових

пільг;

8) у графі 10 – обсяг постачання (база оподаткування) без урахування ПДВ;

9) графа 11 – не заповнюється (нулі, прочерки та інші знаки чи символи у цій графі не проставляються).

*Підписуйтесь на Telegram-канал Державної податкової служби України* [https://t.me/tax\\_gov\\_ua](https://l.facebook.com/l.php?u=https%3A%2F%2Ft.me%2Ftax_gov_ua%3Ffbclid%3DIwAR15kINOc4oWpYyA-tqLlxO8phiw1XIQaklyWwjLkWRkwsWbAVH5LyZ5wt8&h=AT30ogjZ-2yRZ4oTS1y1dINTwde5aQWEIamTiC8_-7Kv0_eoW9PTyA8k_xJtNWh4F5iTGr7THnL-JIIQIWmGxqBCxhMzD-ILuzGIdwXPd05Eus82k_23Xf5rxdRu0FDphgQZ&__tn__=-UK-R&c%5b0%5d=AT2hB3KJhselTN5IpiosmcKvzdY1s3IdkzxOU_JKe80-iB8QkVuzT36eHFiJhyxfKb4leHAIEgPoxzQXkjf9kGnZCrCmOS9IYV9k0GS0E3M1KJp5MkGjxF6Dc50i9L6g187mI15l0i87ECC1LLUqkQD6yk6ZLA9Gfg0_JASHrN-cmG1OZGSpiKLqtvcLj6hIJO5H-T1permBXq3xlGCs1A)

*Спілкуйтеся з Податковою службою дистанційно за допомогою сервісу [«InfoTAX»](https://t.me/infoTAXbot)*